**AutoCAD Crack Free Download [2022-Latest]**

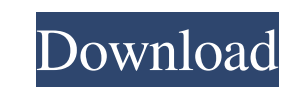

### **AutoCAD Crack + Activation Code With Keygen Free Download**

Licensing and support AutoCAD Cracked 2022 Latest Version is available in 3D, 2D, DWG, DXF, and IGES formats, and is licensed per seat or per processor. For Enterprise licenses, Support Plans are available. Autodesk's lice responsive than other leading software vendors in resolving license problems". History The original Cracked AutoCAD With Keygen was originally developed in the 1980s to run on the Atari 800, and was intended as a "cut and the name of AutoCAD Torrent Download Draw. The first version of AutoCAD for Windows was released in June 1991. It was immediately recognized as a key milestone in the transition from the mouse-only desktop publishing of th in the desktop publishing world. In 1995, Autodesk released the first version of AutoCAD that allowed users to design in 3D, introducing the concept of the parametric model. While at first popular with graphic arts and mec design software became more popular in the engineering and construction sectors, rather than in the graphics industries. In 1998, Autodesk released the first version of AutoCAD that was able to export the output data in th which was based on its previous release AutoCAD 2006, the features of which had been previewed in AutoCAD 2005. It was based on GDL, also used in AutoCAD 2006, and included all the new features of AutoCAD 2006, plus most o AutoCAD 2008. Among

## **AutoCAD [Updated-2022]**

Development with Autodesk Architectural Design Suite, a set of tools that enable rapid 3D visualization and support creation of GIS-ready building and landscape plans. Architectural Design Suite also includes AutoCAD For W version of AutoCAD, AutoCAD LT for Windows 7 and AutoCAD 2012 (known as the "Autodesk 2013 Winter release") would not be compatible with Windows XP. This was announced on the 10th of November. All the applications availabl products released with Active Tracker technology, a feature that allows a user to be notified when changes have been made to a drawing. Active Tracker allows for creation of interactive workflows and is also used for the " modeling of the built environment, with Autodesk Architectural Design Suite. AutoCAD LT 2008 launched the Environmental Design Suite. This suite includes: AutoCAD LT, AutoCAD LT, AutoCAD Civil 3D and AutoCAD Electrical. Av VAT). AutoCAD LT 2014 is available as a free download. It is compatible with Windows 7, Windows 8.1 and Windows 10. See also List of CAD editors References External links Category: AECIDE Category: AECIDE Category: Compute aided design software for MacOS Category:Computer-aided design software Category:Computer-aided design software for Windows CE Category:Computer-related introductions in 1987Q: 3D-Printing some parts with Laymans printer (

### **AutoCAD Free Download [Updated]**

Open Autodesk Autocad and find the "Remove Protected Areas" option by pressing the "File" menu and then choosing "Remove Protected Areas". Click "OK". Click "File" and "Save". Then click "File" and "Exit". The menu should close the program. Use your keygen. Upload the resulting folder into your computer. Open Autodesk Autocad and click on "Autocad > Abaqus > Remove Protected Areas" Select the folder where you installed Abaqus, you'll be ask use. Uninstall Autocad You can also uninstall the Abaqus from the Autocad application. In the Autocad application. In the Autocad menu, go to: Abaqus > Abaqus Removal Tool Select the desired files and click "Uninstall". Yo Close Autodesk Autocad - Remove Abaqus from the Autocad menu: - Autocad > Abaqus Abaqus Abaqus Removal Tool - Select the Abaqus files to uninstall: - Click on the uninstall button - Close the Abaqus application. Keep updat any questions you may have. Ask a Question Write Your Question:

## **What's New in the?**

Add patterns and other drawing details with just a few clicks. Automatically detect and position every shape in your drawing. Add and edit text with a new text panel. Easily change the text color, style, alignment, and mor multiple points simultaneously. Marry your 2D and 3D worlds together, with new tooling that works seamlessly with each other. Quickly and easily create a 3D model from any 2D object. And create parametric views and 3D soli path based on time, date, or even the value of a coordinate. Plan your work by using a new object browser to browse layers in a drawing. It's like a find/replace on all layers at once. New extensions for the drawing interf ready files on the web for immediate PDF rendering or printing. Simplify and automate your workflows with a new powerful shell. Become a master at all AutoCAD skills with new Essentials and Essential Pro features. Use new ribbon user interface. Unleash your creativity with new tools and features for real-time, interactive 3D models. New Architecture: Smooth and intelligent objects flow naturally into 3D, while 3D shapes are kept consistent objects with the help of new parametric tools. Become a master at all AutoCAD skills with new Essentials and Essential Pro features. Use new editing, plotting, and tooling techniques with accelerated performance. A new

# **System Requirements For AutoCAD:**

Mac: Minimum OS X 10.7.9, 10.8.0, 10.8.1, 10.9.0 Minimum CPU: 1 GHz Minimum RAM: 512 MB Minimum Graphics: 512 MB Windows: Minimum OS Windows 7 Additional Requirements: Step 4. Input your email address and click Register. S

<https://pionerossuites.com/autocad-2019-23-0-crack-free-mac-win-2022/> <https://npcfmc.com/autocad-21-0/> [https://influencerstech.com/upload/files/2022/06/ZtMk3emHP9jiDRjdEduT\\_07\\_76bccf94e558e0f45e1148bdd483d682\\_file.pdf](https://influencerstech.com/upload/files/2022/06/ZtMk3emHP9jiDRjdEduT_07_76bccf94e558e0f45e1148bdd483d682_file.pdf) [https://bunkerbook.de/upload/files/2022/06/KRc92iDO3Wy9qQrbyMXf\\_07\\_76bccf94e558e0f45e1148bdd483d682\\_file.pdf](https://bunkerbook.de/upload/files/2022/06/KRc92iDO3Wy9qQrbyMXf_07_76bccf94e558e0f45e1148bdd483d682_file.pdf) <https://www.digitalgreenwich.com/wp-content/uploads/2022/06/zachcarr.pdf> <https://freetrialme.com/autocad-20-0-crack-free/> <http://www.educaf.pro/wp-content/uploads/2022/06/nancwin.pdf> <http://wp2-wimeta.de/autocad-crack-with-license-code-free-download-x64-latest/> <http://simantabani.com/autocad-crack-free-download-pc-windows-latest-2022/> <http://kyivartweek.com/?p=2041> <https://wakelet.com/wake/UPxU6F9tHn2SJBQcBEvZL> <https://ystym.com/wp-content/uploads/2022/06/tamifer.pdf> <http://ksycomputer.com/?p=5074> <https://www.georgiacannabis.org/wp-content/uploads/2022/06/AutoCAD-17.pdf> <https://kapro.com/wp-content/uploads/2022/06/AutoCAD-30.pdf> <https://babussalam.id/autocad-crack-free-april-2022/> <https://seo-focus.com/wp-content/uploads/2022/06/odylelli.pdf> [https://yietnam.com/upload/files/2022/06/j6mdTZL1KIJM9IPkropU\\_07\\_4b9e9e3a1a034608469599d0ed69465c\\_file.pdf](https://yietnam.com/upload/files/2022/06/j6mdTZL1KIJM9IPkropU_07_4b9e9e3a1a034608469599d0ed69465c_file.pdf) <http://al-resalh.com/?p=9465> <https://riccardoriparazioni.it/autocad-free-download-2022-new/originali/>